## Side by Side - ArchiMate & Labnaf Modeling Languages

## **A Stunning Example**

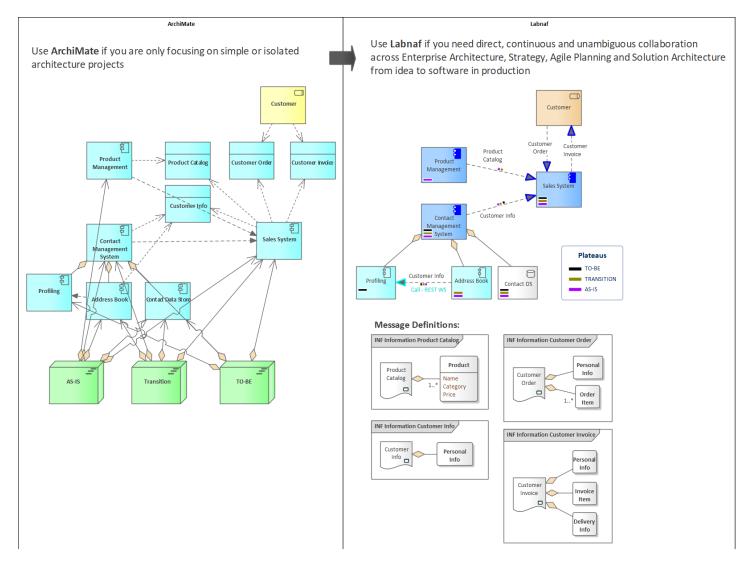

Abstract from the Labnaf Guidance Web Site

## Sample ArchiMate modeling issues that will make you upgrade to Labnaf

- Which elements are applications managed in my application portfolio?
- Which ones are components?
- Which ones are data stores?
- How do I model levels of details; How do I manage complexity?
- How do I model a message flow?
- Which information is used in which flows?
- Which information is flowing in which direction?
- How do I make sure people can't create flows mixing levels of detail?
- How to I define messages and message content?
- How do I model plateaus on connectors?

- How can I hide and show elements (not) belonging to a certain plateau?
- ...

## Sample scaling issues that will you make upgrade from ArchiMate to Labnaf

- How can I make diagrams simple to read and unambiguous?
- How does the language integrate in a complete framework?
- How do I integrate other standards in that framework?
- How do these standards integrate in a precise and actionable transformation process?
- What exact views are used and produced throughout the process?
- How can I integrate enterprise architecture, solution architecture, strategy and roadmapping in a repository at large scale?
- How can I make my metamodel easy to read and to customize?
- How can I make sure my key diagrams are complete and have a consistent look and feel?
- How do I model automatic calculations?
- How do I model and generate Excel reports?
- How do I apply governance for my enterprise visualization, for strategy and for project architecture?

How do I apply governance for my enterprise visualization, for strategy and for project architecture?=> **Go for a professional solution for driving transformation as a team** 

See more in the Labnaf feature list.